## **Redmine - Defect #40323**

# **Filter for tracker doesn't display choice**

2024-02-28 10:42 - Emmanuel REVY

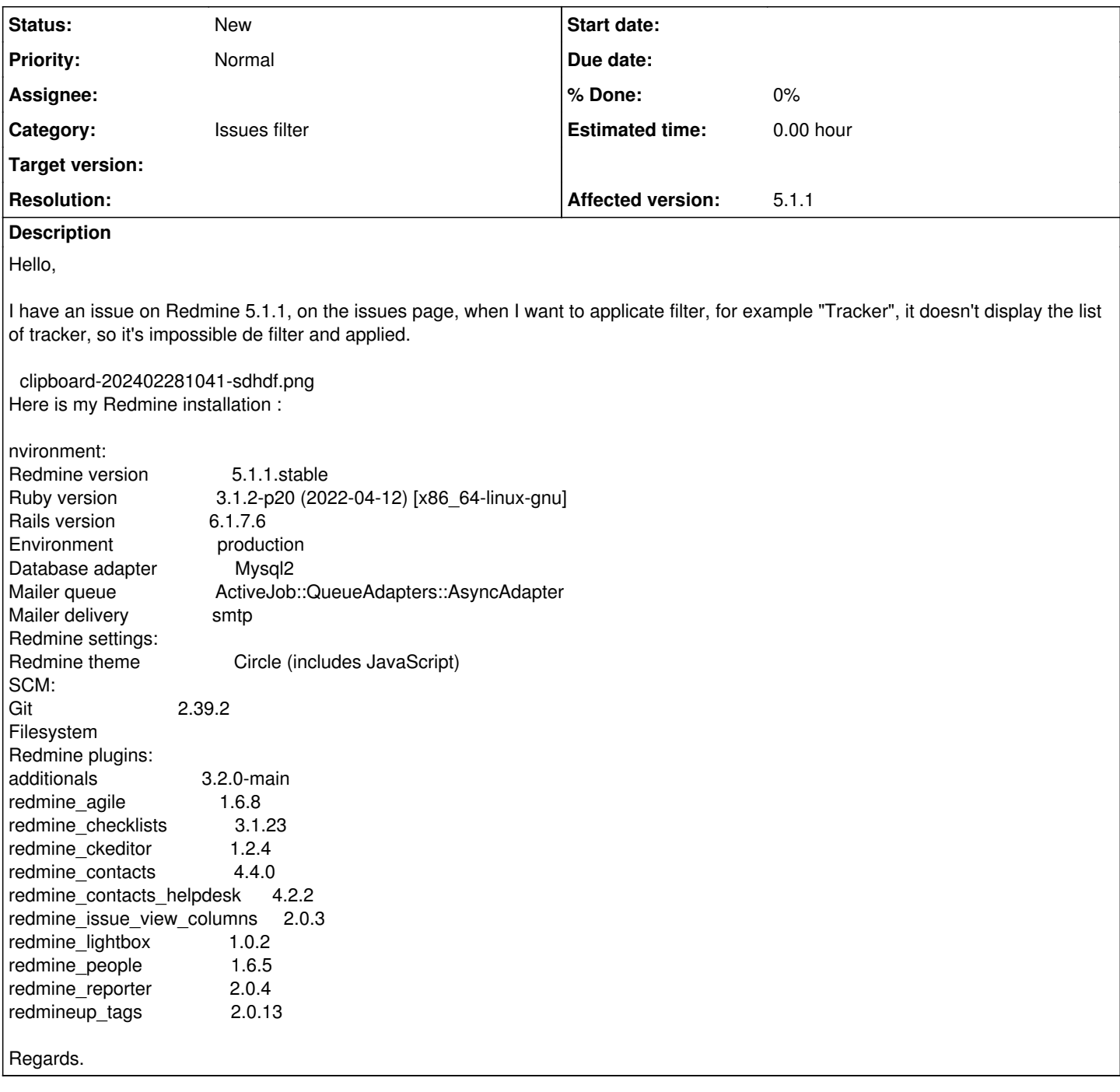

## **History**

### **#1 - 2024-02-28 15:10 - Emmanuel REVY**

*- File clipboard-202402281509-fp7sq.png added*

#### **#2 - 2024-02-28 15:11 - Emmanuel REVY**

*- File clipboard-202402281511-btnrz.png added*

I noticed some field aren't the http request call, for example I tried to add the field autor, it work's and we can sen in the console the http request.

But if I tried with the field tracker, there is no request http (Cf. attachement)

clipboard-202402281511-btnrz.png So, I tried to test the http request for this field ans it works :

### [https://www.example.com/queries/filter?project\\_id=12&type=IssueQuery&name=tracker\\_id](https://www.example.com/queries/filter?project_id=12&type=IssueQuery&name=tracker_id)

"\" A déterminer ","113"],["\" Dysfonctionnement ","114"],["\" Assistance","115"],["\" Installation","116"],["\" Maintenance","117"],["\" Evolution","131"

I think it's a Javascript problem.

#### **Files**

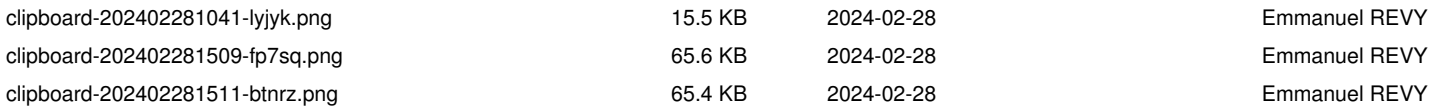